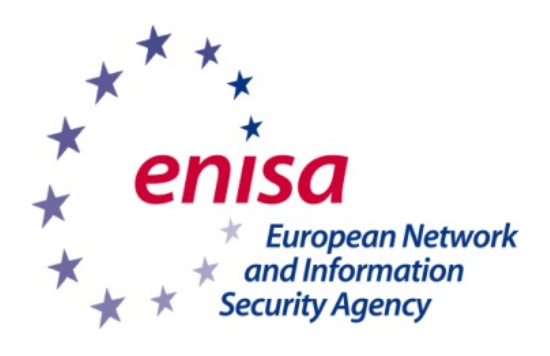

LCS

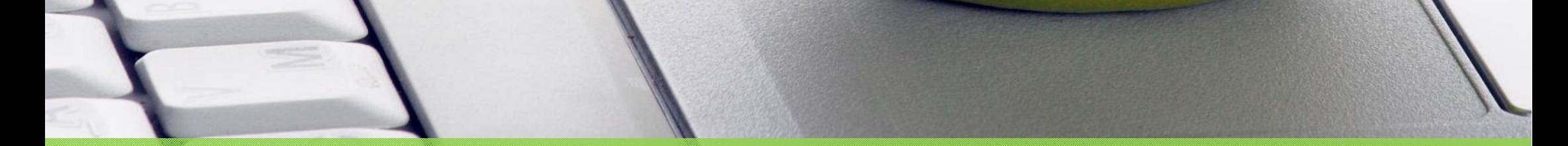

## www.enisa.europa.eu

## **¿Va a hacer un descanso? … No olvide bloquear primero el ordenador.**